# **Media Server**

### *NSA210, NSA221, NSA310, NSA320, NSA325*

## **User's Guide**

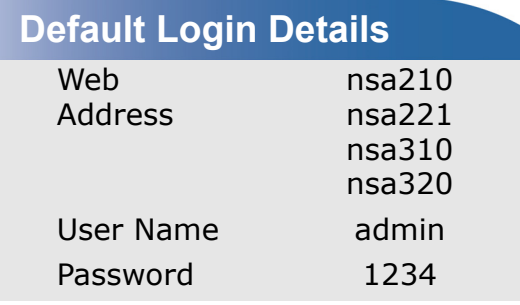

**Firmware Version 4.40** Edition 2, 07/2012

*www.zyxel.com*

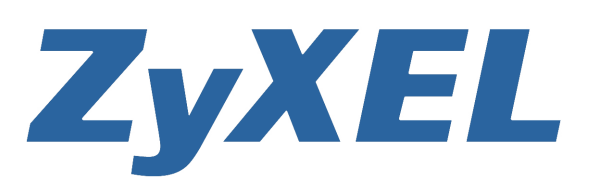

**Copyright © 2012 ZyXEL Communications Corporation**

#### **IMPORTANT!**

#### **READ CAREFULLY BEFORE USE.**

#### **KEEP THIS GUIDE FOR FUTURE REFERENCE.**

#### **Disclaimer**

This is a User's Guide for a series of products. Not all products support all firmware features. Screenshots and graphics in this book may differ slightly from your product due to differences in your product firmware or your computer operating system. Every effort has been made to ensure that the information in this manual is accurate.

#### **Related Documentation**

• Quick Start Guide

The Quick Start Guide is designed to help you get your NSA up and running right away. It contains information on setting up your network and configuring for Internet access.

• Web Configurator Online Help

The embedded Web Help contains descriptions of individual screens and supplementary information.

## **Contents Overview**

<span id="page-2-0"></span>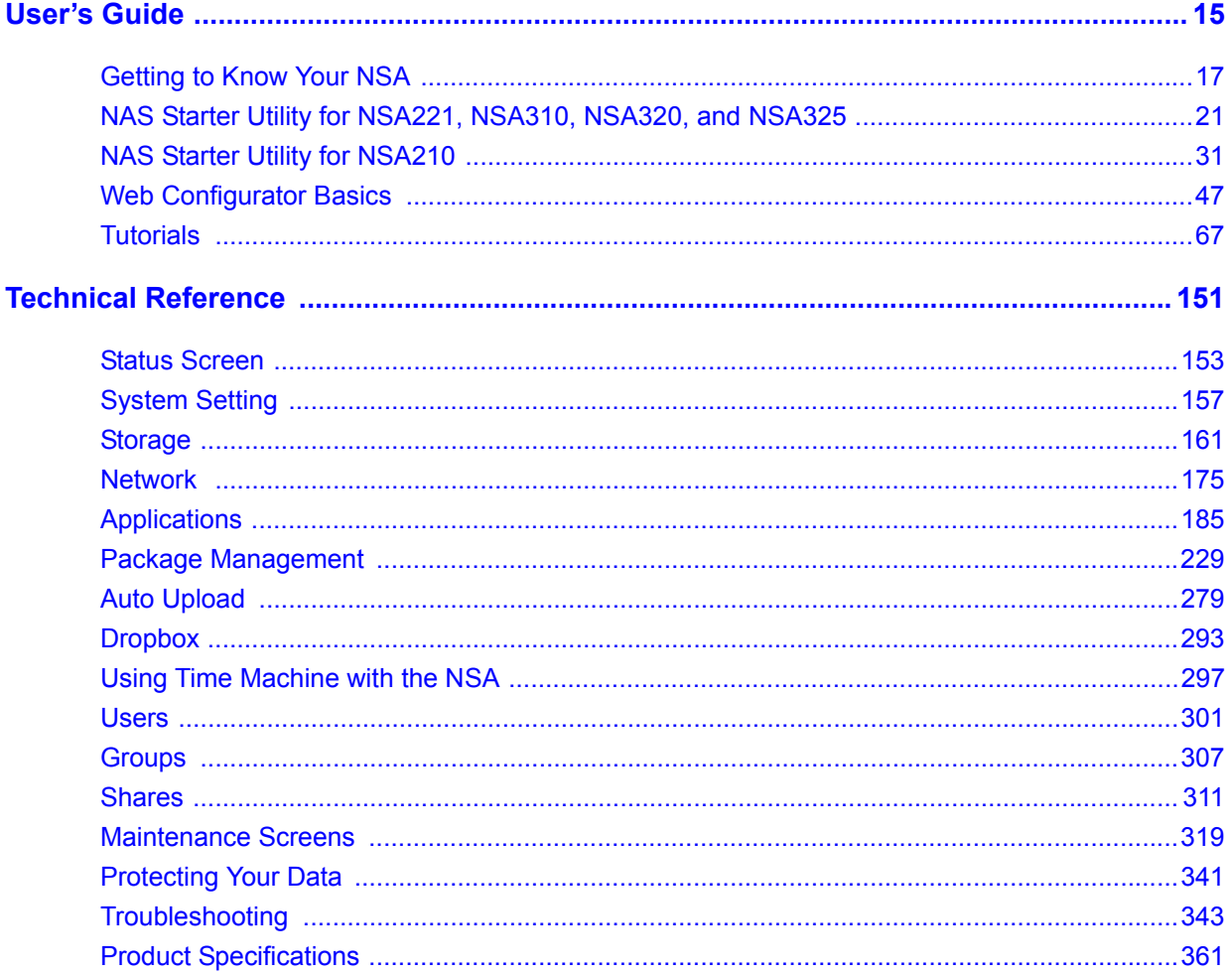

## **Table of Contents**

<span id="page-4-0"></span>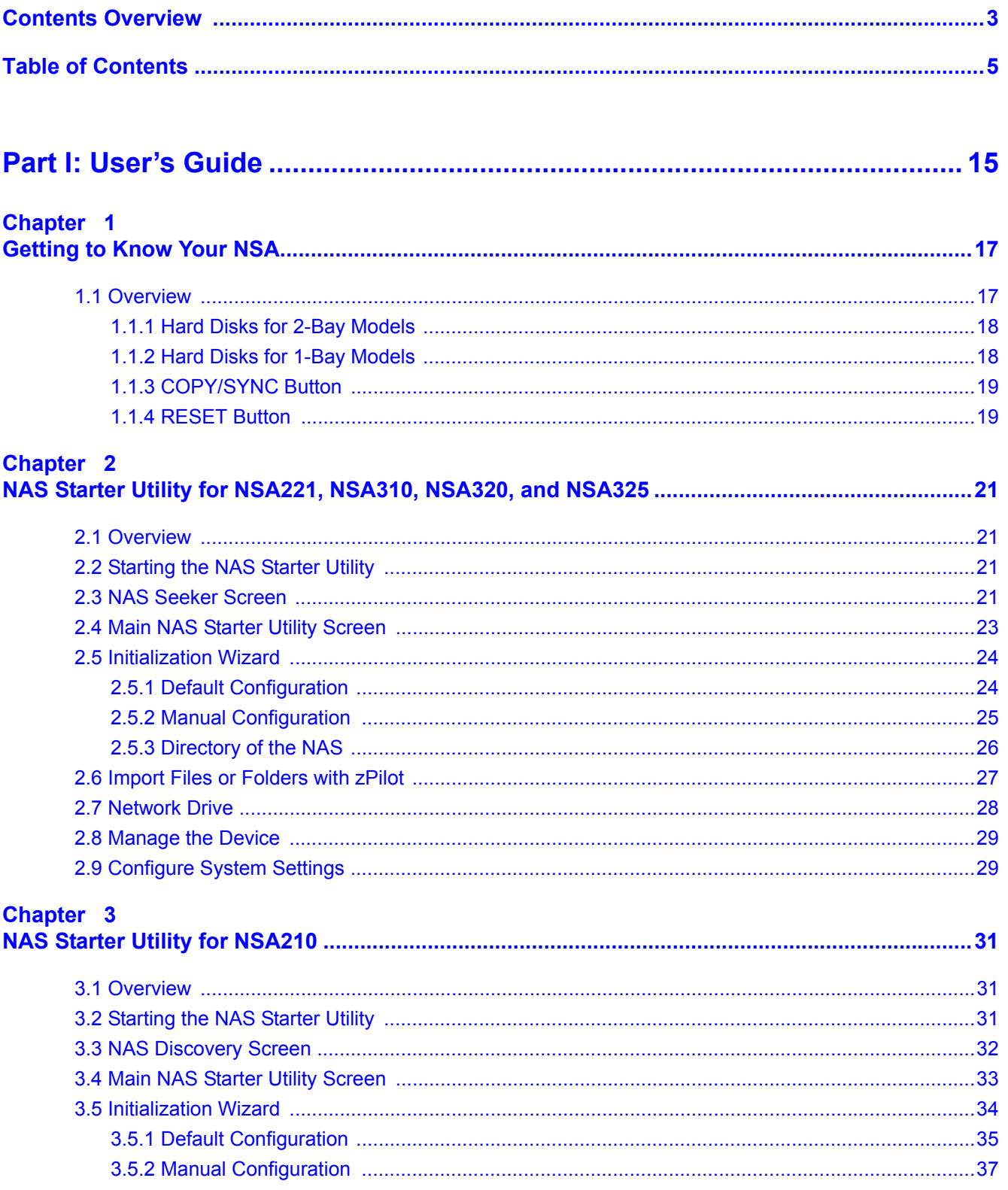

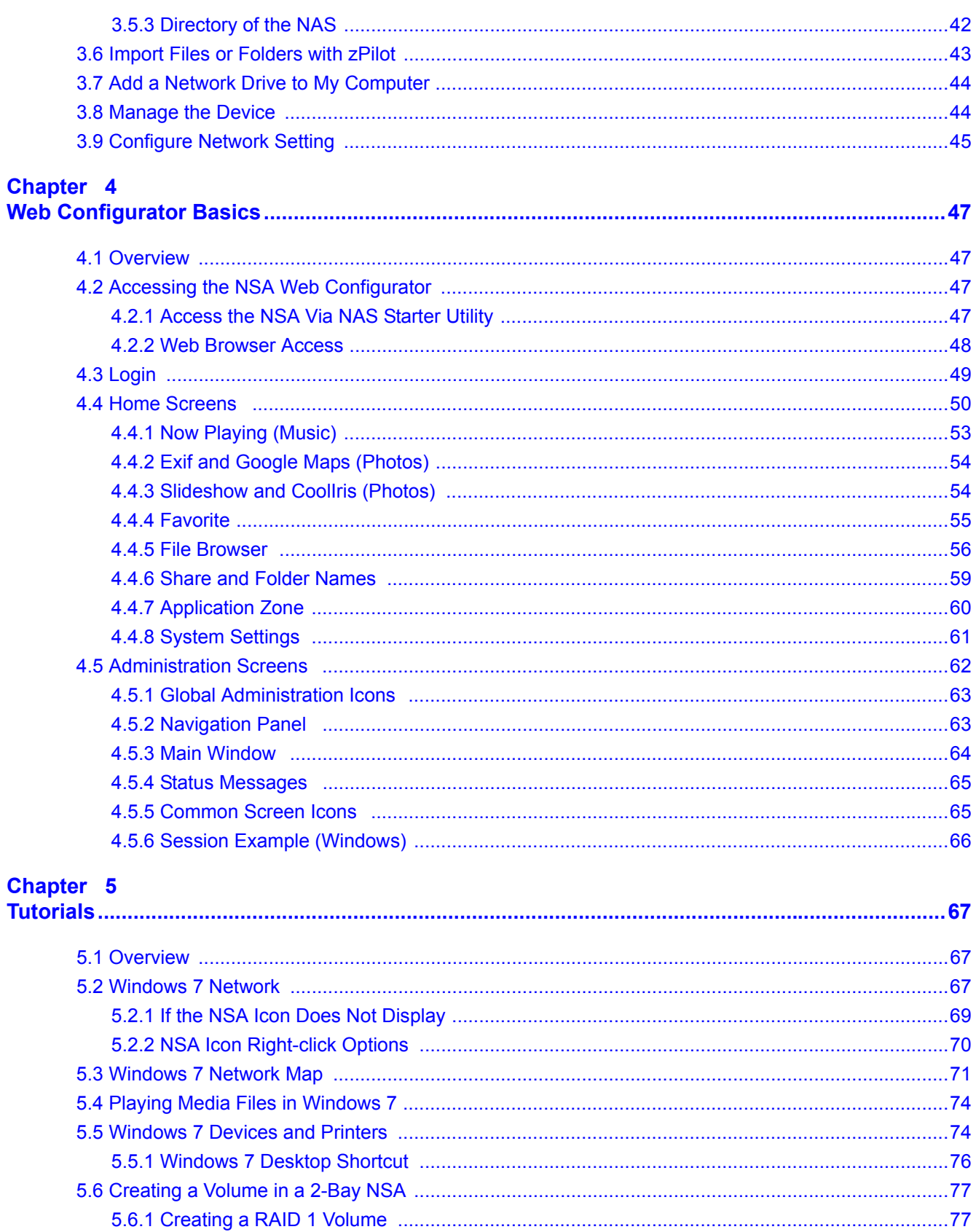

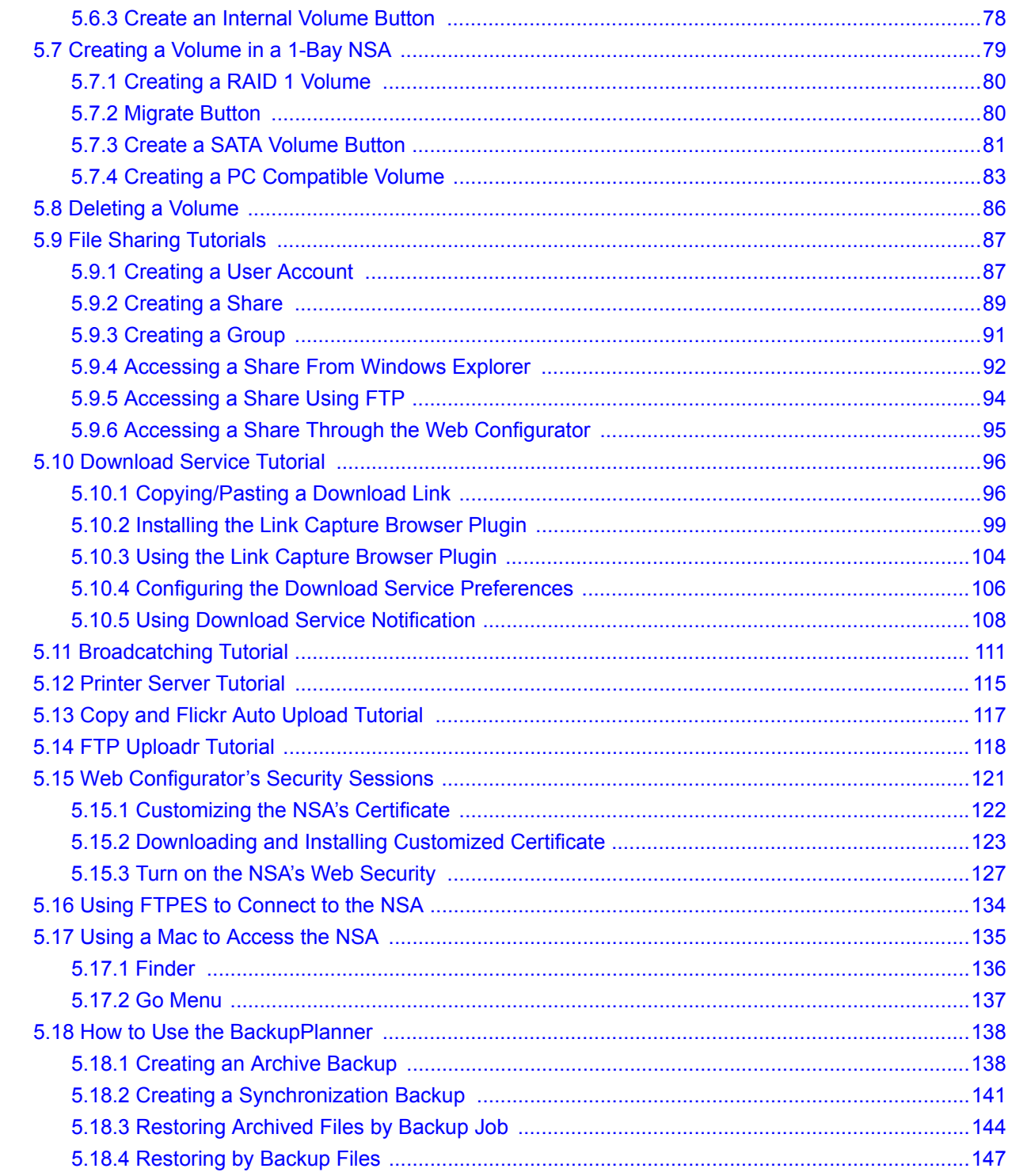

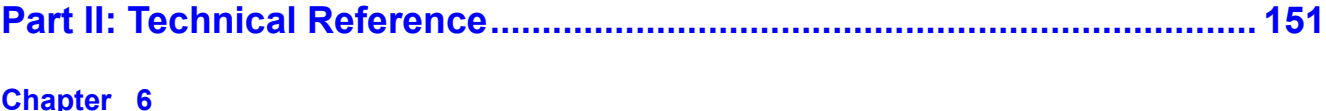

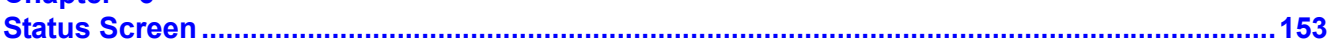

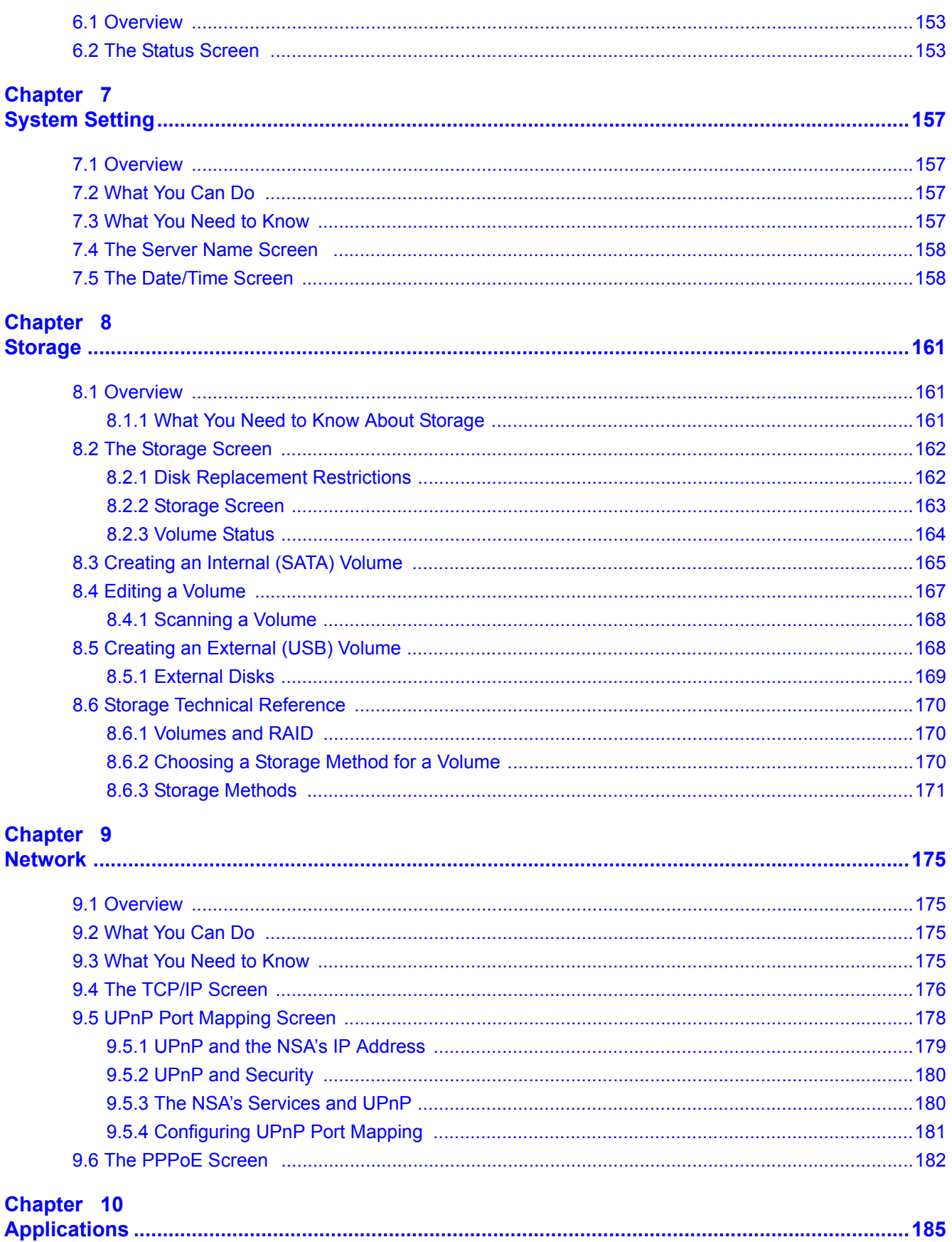

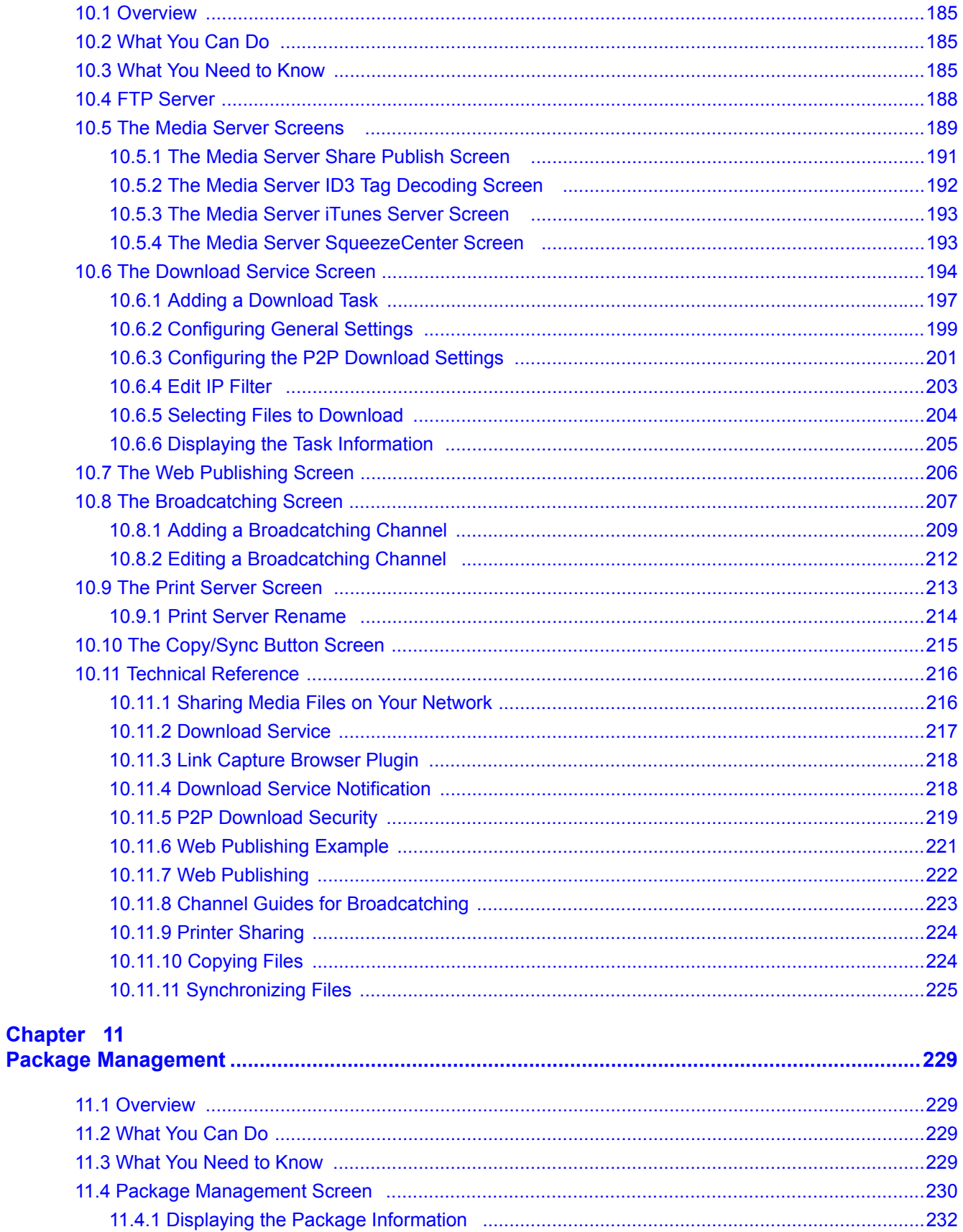

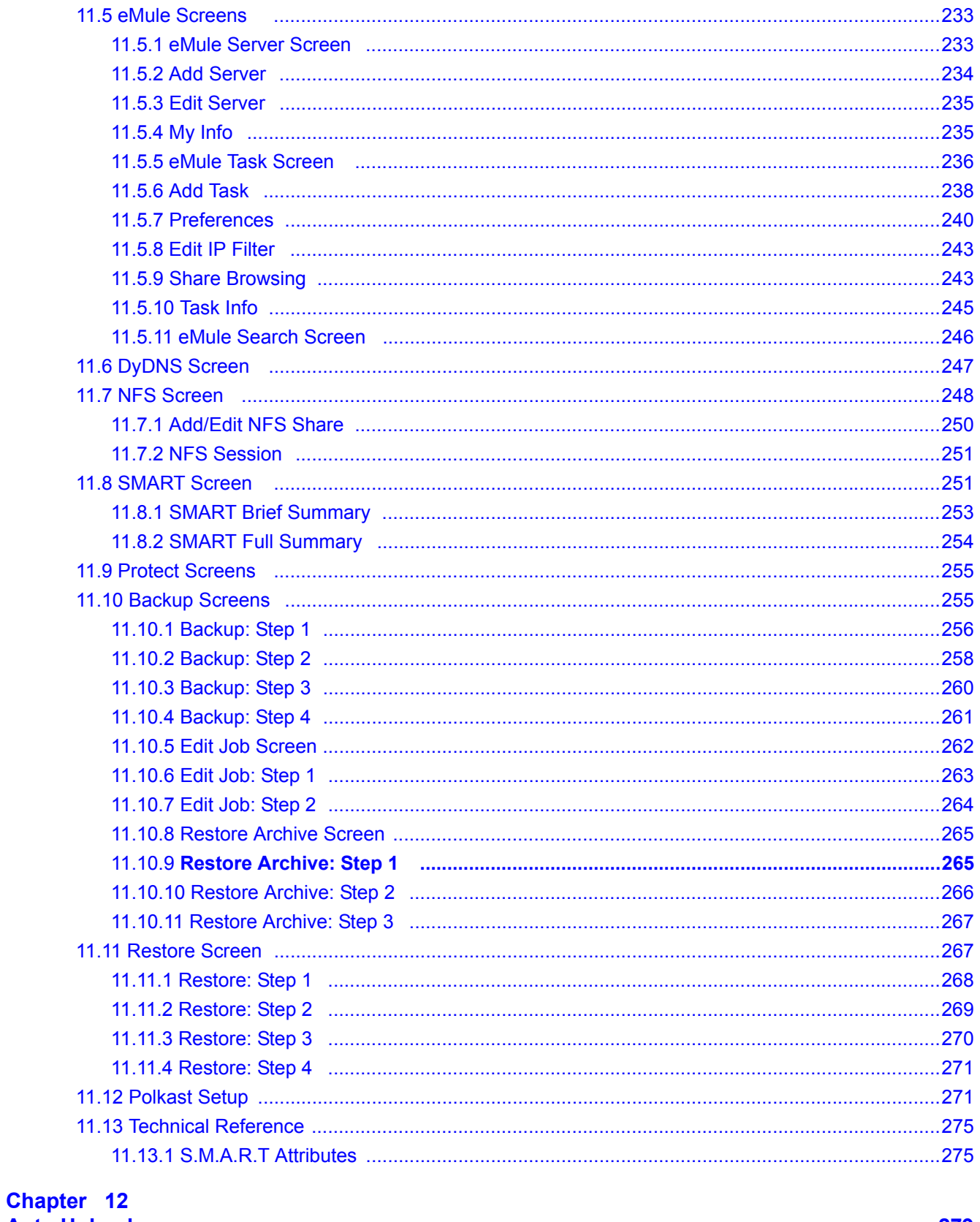

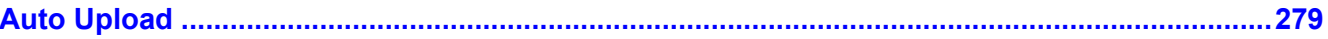